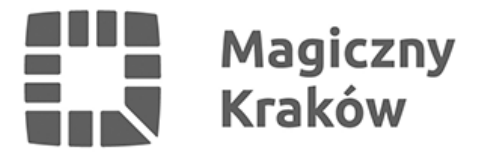

## *Kraków solidarny z ofiarami aktów przemocy*

*2021-08-23*

*W niedzielę, 22 sierpnia obchodzony był Międzynarodowy Dzień Upamiętniający Ofiary Aktów Przemocy ze względu na Religię lub Wyznanie. Tego dnia, w geście solidarności z prześladowanymi w wielu miastach najbardziej charakterystyczne budynki zostały podświetlone na czerwono. Kraków również włączył się w akcję przez podświetlenie na kolor czerwony kładki o. Bernatka oraz estakady Lipska-Wielicka.* 

*W 2019 roku Zgromadzenie Ogólne ONZ ustanowiło 22 sierpnia Międzynarodowym Dniem Upamiętniającym Ofiary Aktów Przemocy ze względu na Religię lub Wyznanie. Rezolucja stanowiła reakcję na rosnącą liczbę przypadków prześladowań i dyskryminacji ze względu na wyznawaną wiarę. Prześladowania dotykają przedstawicieli różnych wyznań, ale aż 80 proc. z nich to chrześcijanie. Zgodnie z szacunkami organizacji Open Doors, ok. 340 mln chrześcijan zmaga się obecnie z silnymi prześladowaniami. To o 80 mln więcej niż w roku poprzednim. W zeszłym roku 4761 chrześcijan zostało zabitych z powodu wiary, a 4277 było przetrzymywanych bez procesu, aresztowanych, skazanych lub więzionych. Między rokiem 2019 a 2020 liczba chrześcijan zamordowanych z powodu swojej wiary wzrosła niemal o 60 proc. W 2020 roku odnotowano w Polsce 304 przypadki szeroko rozumianego naruszenia wolności sumienia i religii wśród chrześcijan.*

*Podobnie jak w poprzednim roku, Laboratorium Wolności Religijnej organizowało obchody Międzynarodowego Dnia Upamiętniającego Ofiary Aktów Przemocy ze względu na Religię lub Wyznanie w Polsce. Organizatorzy chcą w ten sposób uwrażliwić opinię publiczną na trudną sytuację chrześcijan na świecie, budować poczucie solidarności z prześladowanymi, a także podnosić świadomość w zakresie innych form naruszania wolności sumienia i wyznania.*

*Głównym elementem obchodów święta była iluminacja na czerwono budynków na terenie całego kraju. Podświetlone zostały budynki urzędów oraz instytucji kultury, a także obiekty użyteczności publicznej.* 

*Szczegółowe informacje można znaleźć na stronie [www.laboratoriumwolnosci.pl](http://www.laboratoriumwolnosci.pl).*